# Virtuozzo

# Virtuozzo Object Storage

Orchestration API Reference

November 17, 2017

Parallels International GmbH

Vordergasse 59

8200 Schaffhausen

Switzerland

Tel: + 41 52 632 0411

Fax: + 41 52 672 2010

<https://virtuozzo.com>

Copyright ©2016-2017 Parallels International GmbH. All rights reserved.

This product is protected by United States and international copyright laws. The product's underlying technology, patents, and trademarks are listed at [https://virtuozzo.com](https://virtuozzo.com/wp-content/uploads/2016/12/VZ_legal_notices_20161129.pdf).

Microsoft, Windows, Windows Server, Windows NT, Windows Vista, and MS-DOS are registered trademarks of Microsoft Corporation.

Apple, Mac, the Mac logo, Mac OS, iPad, iPhone, iPod touch, FaceTime HD camera and iSight are trademarks of Apple Inc., registered in the US and other countries.

Linux is a registered trademark of Linus Torvalds. All other marks and names mentioned herein may be trademarks of their respective owners.

# Contents

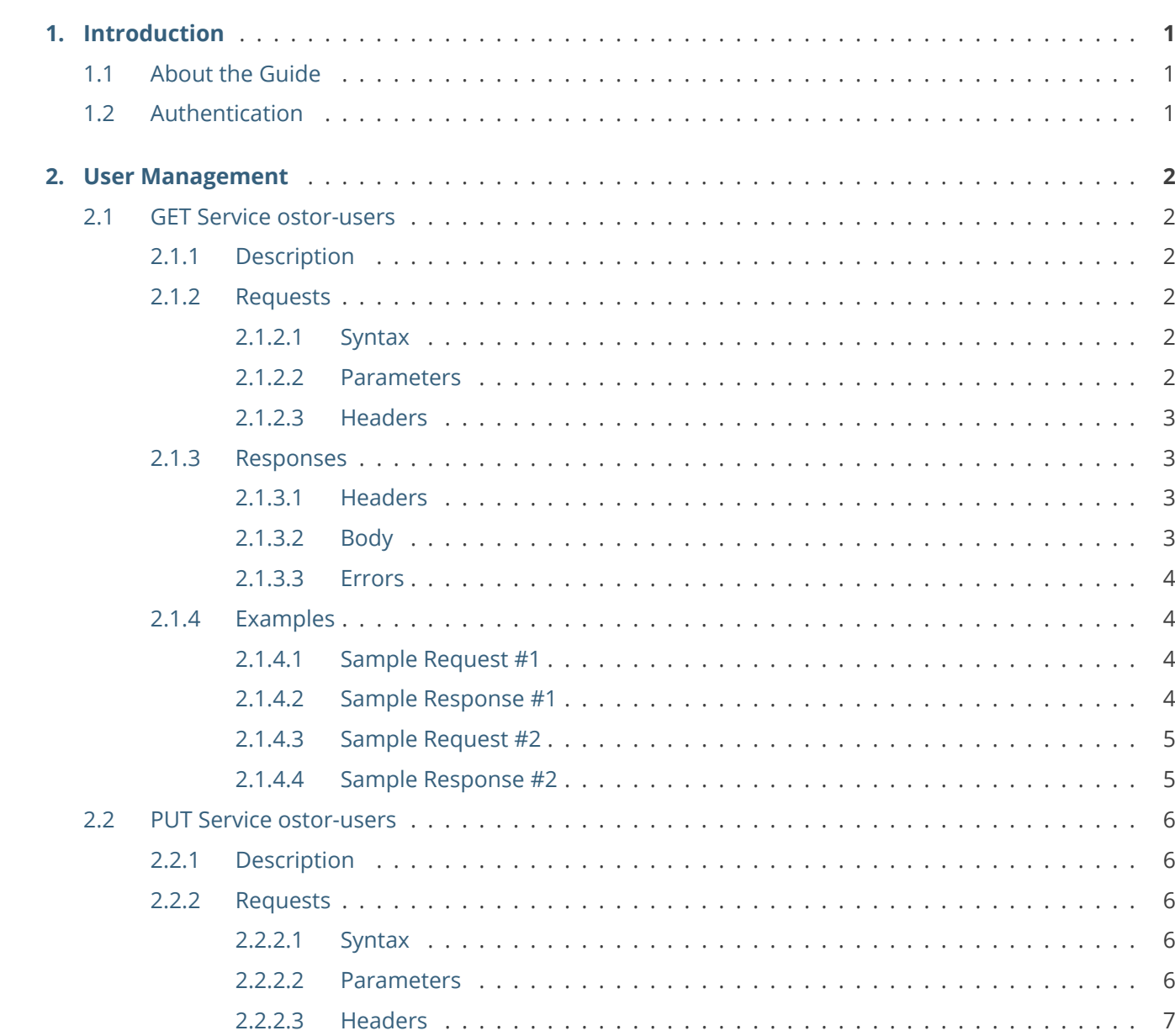

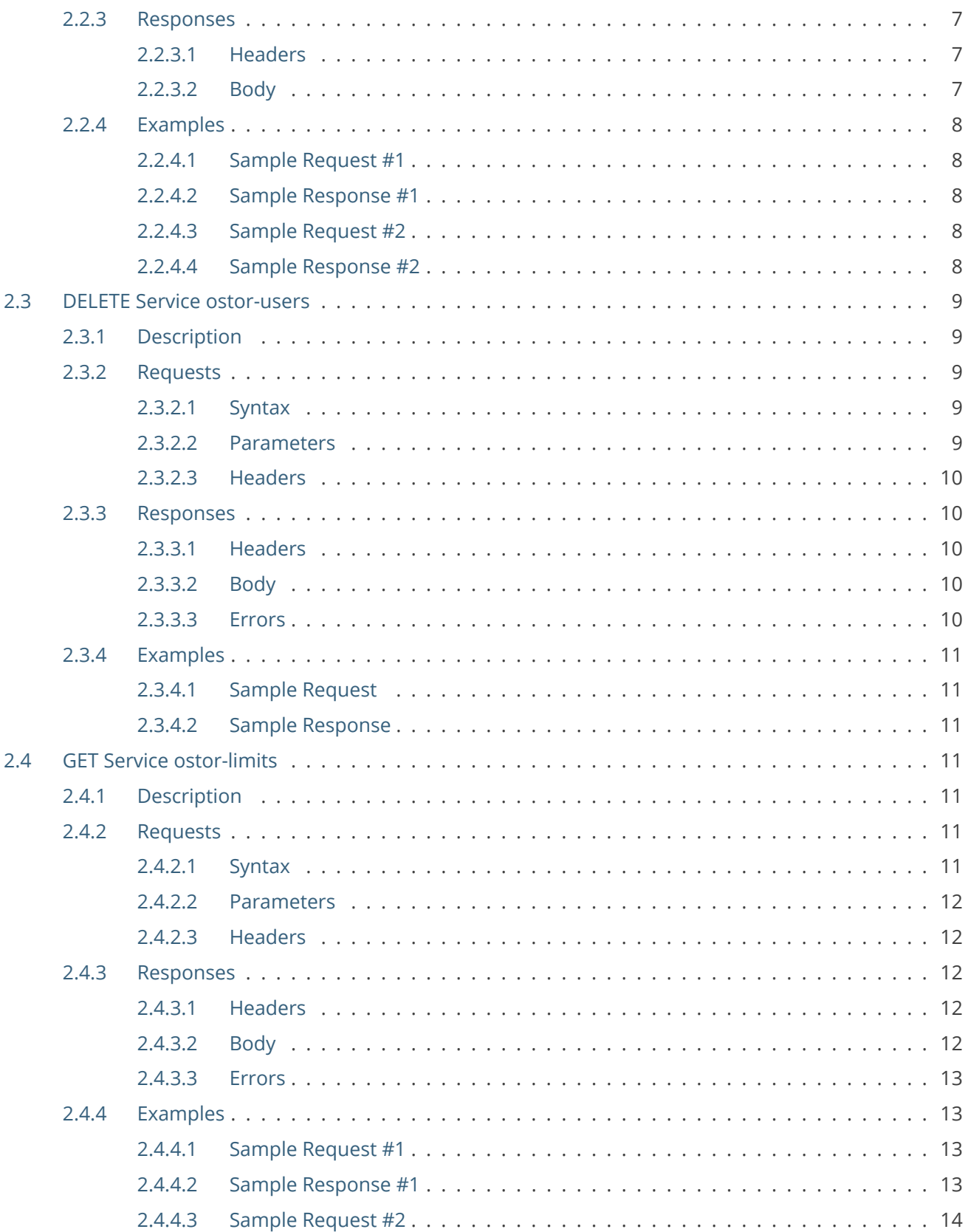

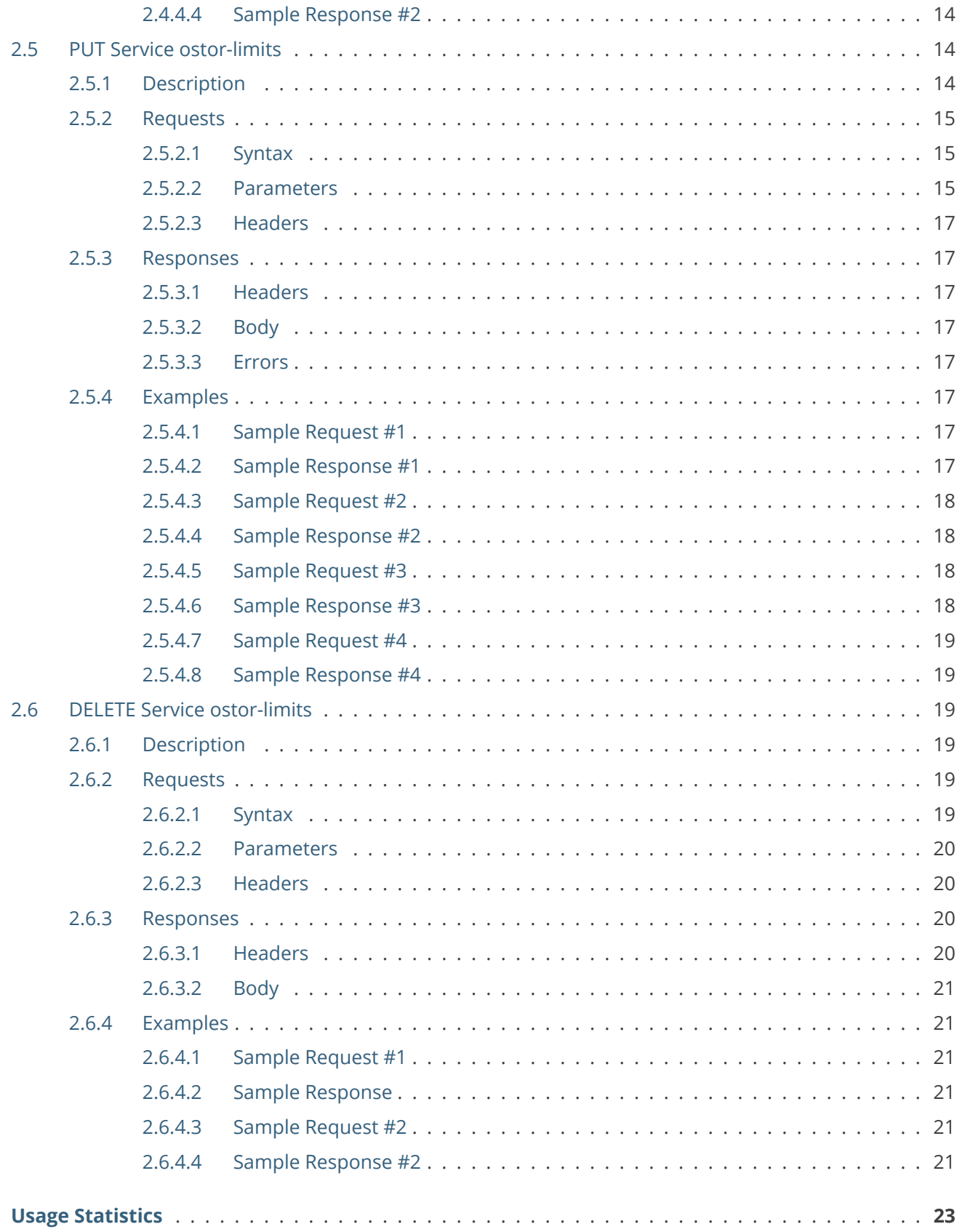

3.

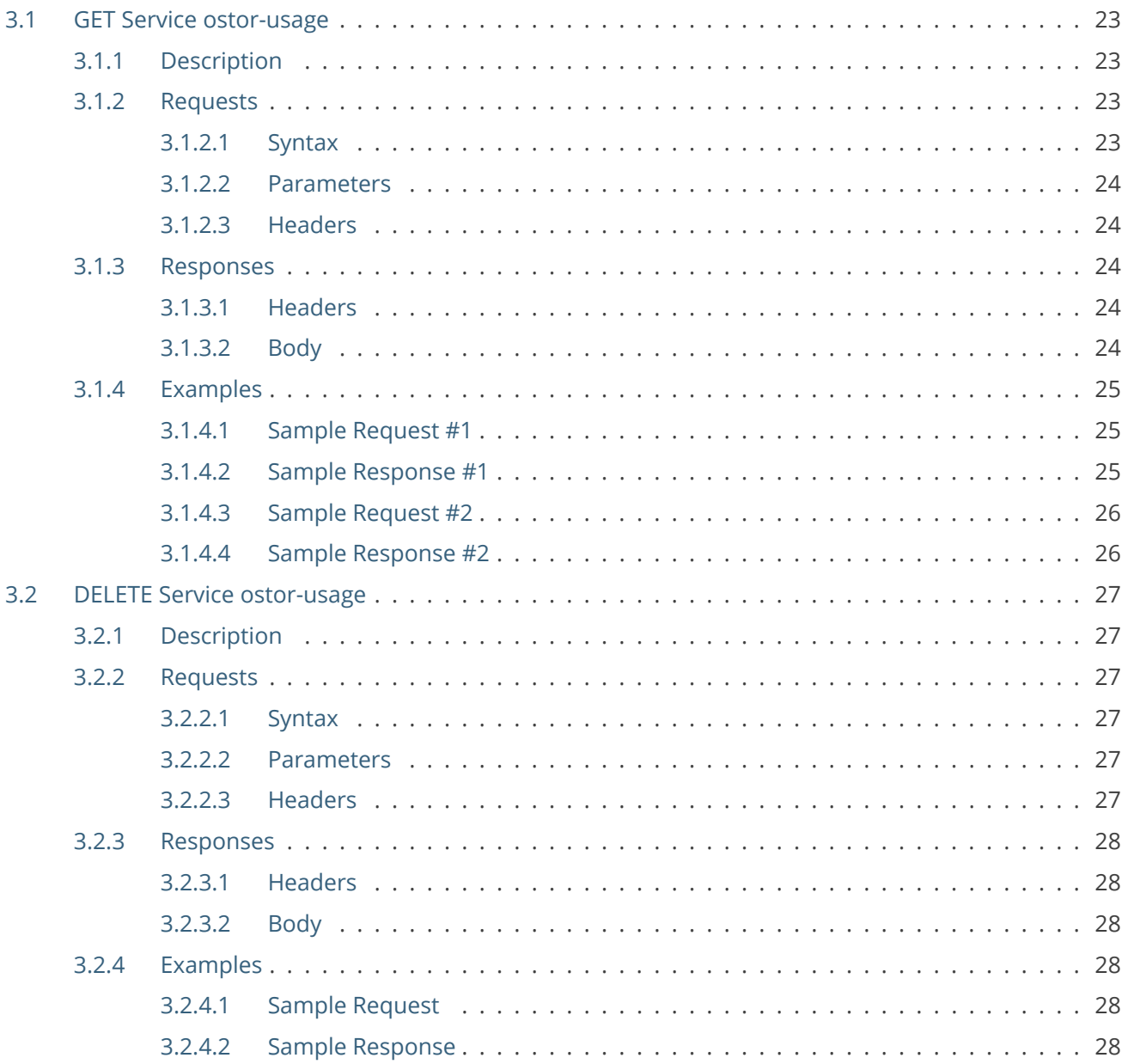

# <span id="page-6-0"></span>**CHAPTER 1** Introduction

# <span id="page-6-1"></span>1.1 About the Guide

The guide explains how to use the REST API to manage S3 clusters based on Virtuozzo Storage. The system API enables storage administrators to manage users, limits, and billing statistics. The system REST API enables remote execution of operations similar to ostor-s3-admin functionality.

# <span id="page-6-2"></span>1.2 Authentication

Management request must be authenticated with the AWS Access Key ID corresponding to the S3 system user. You can create system users with the ostor-s3-admin create-user -S command.

# <span id="page-7-0"></span>**CHAPTER 2** User Management

# <span id="page-7-1"></span>2.1 GET Service ostor-users

# <span id="page-7-2"></span>**2.1.1 Description**

Lists information about all users or the user specified by either email or ID.

# <span id="page-7-3"></span>**2.1.2 Requests**

# <span id="page-7-4"></span>**2.1.2.1 Syntax**

GET /?ostor-users HTTP/1.1 Host: s3.amazonaws.com Date: <date> Authorization: <authorization\_string>

GET /?ostor-users&emailAddress=<value> HTTP/1.1 Host: s3.amazonaws.com Date: < date> Authorization: <authorization\_string>

GET /?ostor-users&id=<value> HTTP/1.1 Host: s3.amazonaws.com Date: <date> Authorization: <authorization\_string>

#### <span id="page-7-5"></span>**2.1.2.2 Parameters**

# 2.1. GET Service ostor-users

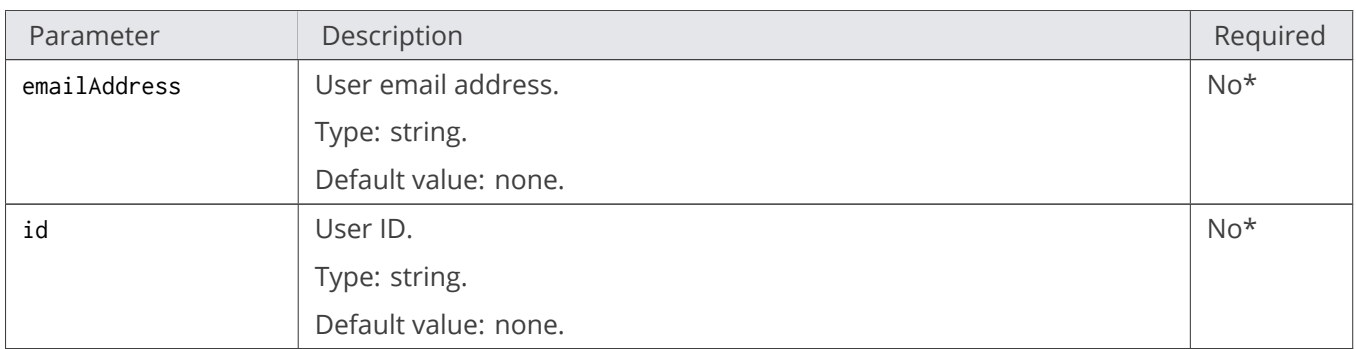

\* Only one of the required parameters can be set in a single request.

If neither emailAddress nor id are set, the response is information about all users, otherwise the response is information about the user with the specified email or ID.

# <span id="page-8-0"></span>**2.1.2.3 Headers**

This implementation uses only common request headers.

# <span id="page-8-1"></span>**2.1.3 Responses**

# <span id="page-8-2"></span>**2.1.3.1 Headers**

This implementation uses only common response headers.

# <span id="page-8-3"></span>**2.1.3.2 Body**

A JSON dictionary with user information in the following format:

```
{
"UserEmail" : "<email>"
"UserId" : "<id>",
"AWSAccessKeys : [
{
"AWSAccessKeyId" : "<access_key>",
"AWSSecretAccessKey" : "<secret_key>"
}]
```
### <span id="page-9-0"></span>**2.1.3.3 Errors**

Returns Error Code 400, if more than one parameter is set.

# <span id="page-9-1"></span>**2.1.4 Examples**

#### <span id="page-9-2"></span>**2.1.4.1 Sample Request #1**

Returns information about all users

```
GET /?ostor-users HTTP/1.1
Host: s3.amazonaws.com
Date: Wed, 30 Apr 2016 22:32:00 GMT
Authorization: <authorization_string>
```
#### <span id="page-9-3"></span>**2.1.4.2 Sample Response #1**

```
HTTP/1.1 200 OK
Transfer-encoding : chunked
Server : nginx/1.8.1
Connection : keep-alive
x-amz-request-id : 80000000000000030003c6b538eedd95
Date: Wed, 30 Apr 2016 22:32:00 GMT
Connection:keep-alive
Content-type : application/json
\mathsf{L}{
"UserEmail": "user@email.com",
"UserId": "c5bf3c29f0a86585",
"AWSAccessKeys": [
{
"AWSAccessKeyId": "c5bf3c29f0a865851KPQ",
"AWSSecretAccessKey": "yqt3or2xMFn6mtvPH5Fdrr9nbp2foDCKOCLYjCTb"
}]
},
"UserEmail": "root2@email.com",
"UserId": "da2ccd035ce34bc3",
"AWSAccessKeys": [
"AWSAccessKeyId": "da2ccd035ce34bc3XD5P",
"AWSSecretAccessKey": "wHfEBQFO7HN7fhoHx45lHHyBInAOOCZTHtvveYlB"
}]
},
```
# 2.1. GET Service ostor-users

```
"UserEmail": "root0@email.com",
"UserId": "f82c23f7823589eb",
"AWSAccessKeys": [
{
"AWSAccessKeyId": "f82c23f7823589ebN4KD",
"AWSSecretAccessKey": "MbKetIRMW8rrZh16yfb2dMj16ejHuBHfOa37bp5V"
}]
},
{
"UserEmail": "root1@email.com",
"UserId": "fc06056891f36588",
"AWSAccessKeys": [
{
"AWSAccessKeyId": "fc06056891f36588RMOE",
"AWSSecretAccessKey": "HHD59Sf9KB4fGOxrjqhzyLBeHsODXD40QZeomKfy"
}]
}]
```
### <span id="page-10-0"></span>**2.1.4.3 Sample Request #2**

Returns information about the user with the ID fc06056891f36588.

```
GET /?ostor-users&id=fc06056891f36588 HTTP/1.1
Host: s3.amazonaws.com
Date: Wed, 30 Apr 2016 22:32:00 GMT
Authorization: <authorization_string>
```
### <span id="page-10-1"></span>**2.1.4.4 Sample Response #2**

```
HTTP/1.1 200 OK
Transfer-encoding : chunked
Server : nginx/1.8.1
Connection : keep-alive
x-amz-request-id : 80000000000000030003c6b538eedd95
Date: Wed, 30 Apr 2016 22:32:00 GMT
Connection:keep-alive
Content-type : application/json
{
"UserEmail": "root1@email.com",
"UserId": "fc06056891f36588",
"AWSAccessKeys": [
{
"AWSAccessKeyId": "fc06056891f36588RMOE",
"AWSSecretAccessKey": "HHD59Sf9KB4fGOxrjqhzyLBeHsODXD40QZeomKfy"
}]
}
```
# <span id="page-11-0"></span>2.2 PUT Service ostor-users

# <span id="page-11-1"></span>**2.2.1 Description**

Creates a new user or generates/revokes access key pairs of existing users.

# <span id="page-11-2"></span>**2.2.2 Requests**

#### <span id="page-11-3"></span>**2.2.2.1 Syntax**

```
PUT /?ostor-users&emailAddress=<value> HTTP/1.1
Host: s3.amazonaws.com
Date: <date>
Authorization: <authorization_string>
```

```
PUT /?ostor-users&emailAddress=<value>&genKey HTTP/1.1
Host: s3.amazonaws.com
Date: < date>
Authorization: <authorization_string>
```

```
PUT /?ostor-users&emailAddress=<value>&revokeKey=<value> HTTP/1.1
Host: s3.amazonaws.com
Date: <date>
Authorization: <authorization_string>
```
### <span id="page-11-4"></span>**2.2.2.2 Parameters**

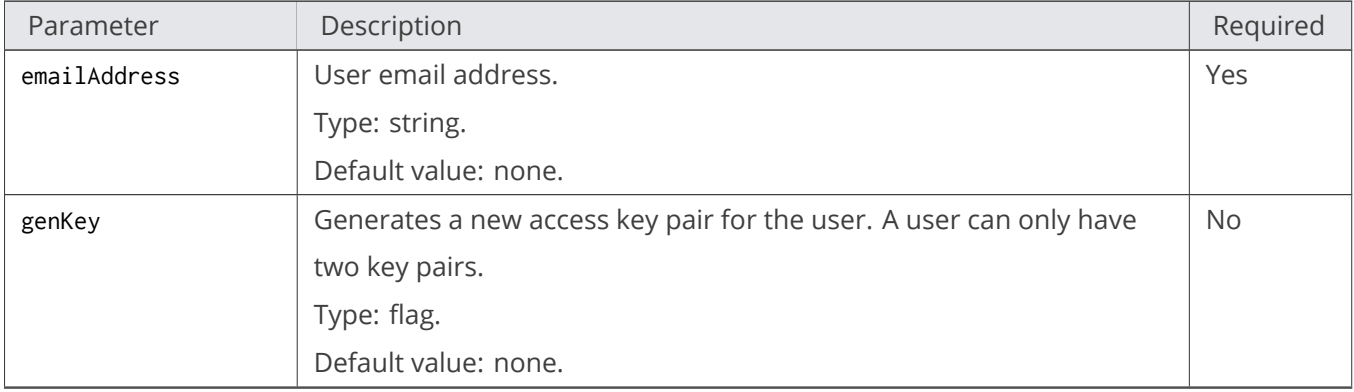

# 2.2. PUT Service ostor-users

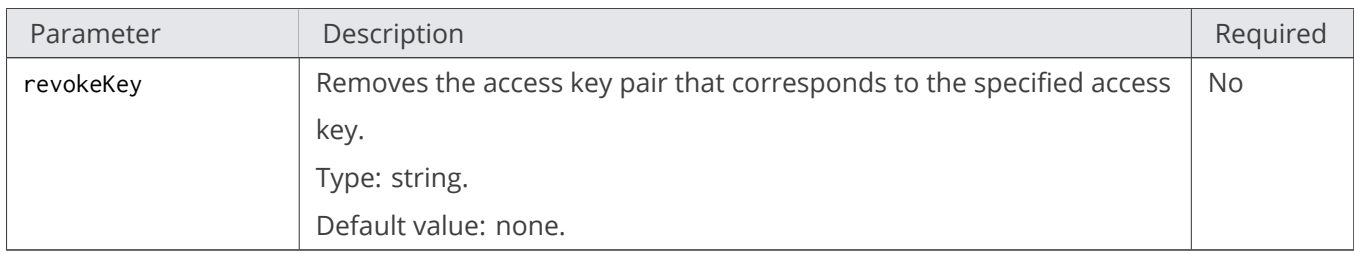

If neither genKey nor revokeKey are set, a new user with the specified email will be created.

# <span id="page-12-0"></span>**2.2.2.3 Headers**

This implementation uses only common request headers.

# <span id="page-12-1"></span>**2.2.3 Responses**

# <span id="page-12-2"></span>**2.2.3.1 Headers**

This implementation uses only common response headers.

# <span id="page-12-3"></span>**2.2.3.2 Body**

If a new user is created or a key is generated, the body is a JSON dictionary with user information.

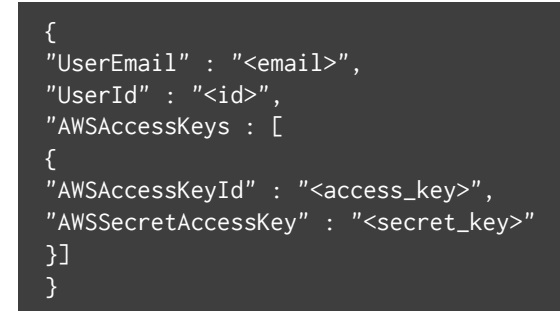

#### If a key is revoked, the body is empty.

# <span id="page-13-0"></span>**2.2.4 Examples**

#### <span id="page-13-1"></span>**2.2.4.1 Sample Request #1**

Creates a user with the email test@test.test.

```
PUT /?ostor-users&emailAddress=test@test.test HTTP/1.1
Host: s3.amazonaws.com
Date: Thu, 07 Apr 2016 16:01:03 GMT +3:00
Authorization: <authorization_string>
```
#### <span id="page-13-2"></span>**2.2.4.2 Sample Response #1**

```
HTTP/1.1 200 OK
x-amz-req-time-micros : 186132
Transfer-encoding : chunked
Server : nginx/1.8.1
Connection : keep-alive
X-amz-request-id : 80000000000000030003746059efad68
Date : Thu, 07 Apr 2016 13:01:08 GMT
Content-type : application/json
{
"UserEmail": "test@test.test",
"UserId": "a721fc1a64f13a05",
"AWSAccessKeys": [
{
"AWSAccessKeyId": "a721fc1a64f13a05OQF4",
"AWSSecretAccessKey": "VtzYY4ZHWYzbWLUrRMSzVhB07UvD6Z5nGsAPtESV"
}]
```
#### <span id="page-13-3"></span>**2.2.4.3 Sample Request #2**

Generates a new key pair for the user with the email user1@email.com.

```
PUT /?ostor-users&emailAddress=user1@email.com&genKey HTTP/1.1
Host: s3.amazonaws.com
Date: Thu, 07 Apr 2016 15:51:13 GMT +3:00
Authorization: <authorization_string>
```
<span id="page-13-4"></span>**2.2.4.4 Sample Response #2**

# 2.3. DELETE Service ostor-users

```
HTTP/1.1 200 OK
x-amz-req-time-micros : 384103
Transfer-encoding : chunked
Server : nginx/1.8.1
Connection : closed
x-amz-request-id : 8000000000000003000374603639905b
Date : Thu, 07 Apr 2016 12:51:09 GMT
Content-type : application/json
{
"UserEmail": "user1@email.com",
"UserId": "8eaa6ab4749a29b4",
"AWSAccessKeys": [
{
"AWSAccessKeyId": "8eaa6ab4749a29b4034G",
"AWSSecretAccessKey": "7spuMfShCIl2tX6dFtSl7TEP7ZQbIGl1GgE0Emdy"
},
"AWSAccessKeyId": "8eaa6ab4749a29b4EJUY",
"AWSSecretAccessKey": "ELzQ8CTMFcYQCGSP5lnGvmJxFC9xXrEJ4CjBAA2k"
}]
}
```
# <span id="page-14-0"></span>2.3 DELETE Service ostor-users

# <span id="page-14-1"></span>**2.3.1 Description**

Deletes the user specified by email or ID.

# <span id="page-14-2"></span>**2.3.2 Requests**

<span id="page-14-3"></span>**2.3.2.1 Syntax**

```
DELETE /?ostor-users&emailAddress=<value> HTTP/1.1
Host: s3.amazonaws.com
Date: <date>
Authorization: <authorization_string>
```
#### <span id="page-14-4"></span>**2.3.2.2 Parameters**

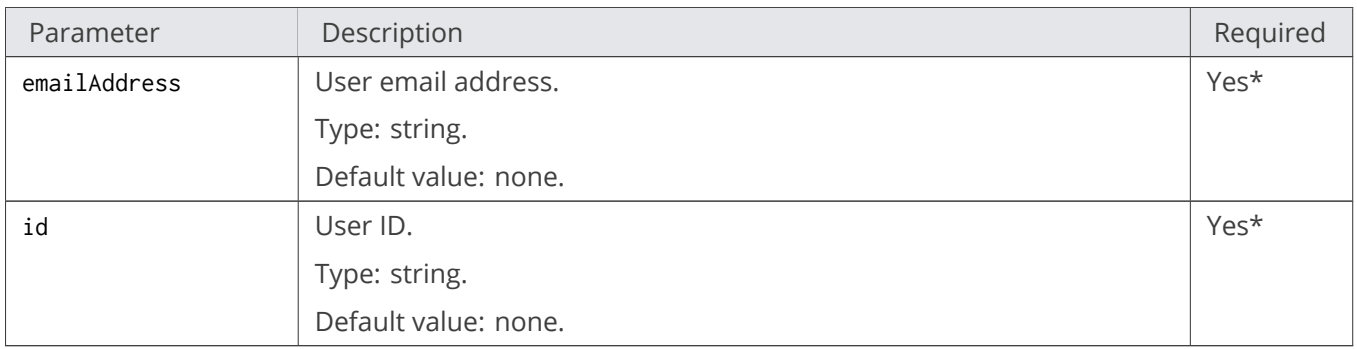

\* Only one of the required parameters can be set in a single request.

# <span id="page-15-0"></span>**2.3.2.3 Headers**

This implementation uses only common request headers.

# <span id="page-15-1"></span>**2.3.3 Responses**

#### <span id="page-15-2"></span>**2.3.3.1 Headers**

This implementation uses only common response headers.

## <span id="page-15-3"></span>**2.3.3.2 Body**

Empty.

## <span id="page-15-4"></span>**2.3.3.3 Errors**

Returns Error Code 400, if more than one required parameter is set.

**Note:** If a user is successfully deleted, Status204NoContent is returned.

**.** 

# <span id="page-16-0"></span>**2.3.4 Examples**

#### <span id="page-16-1"></span>**2.3.4.1 Sample Request**

Deletes the user with the email test@test.test.

```
DELETE /?ostor-users&emailAddress=test@test.test HTTP/1.1
Host: s3.amazonaws.com
Date: Wed, 30 Apr 2016 22:32:00 GMT
Authorization: <authorization_string>
```
#### <span id="page-16-2"></span>**2.3.4.2 Sample Response**

```
HTTP/1.1 203 No Content
x-amz-req-time-micros : 172807
Server : nginx/1.8.1
Connection : closed
x-amz-request-id : 80000000000000030005c8ca5862476a
Date : Wed, 30 Apr 2016 22:32:03 GMT
Content-type : application/xml
```
# <span id="page-16-3"></span>2.4 GET Service ostor-limits

# <span id="page-16-4"></span>**2.4.1 Description**

Lists information about limits on operations and bandwidth for the specified user or bucket.

# <span id="page-16-5"></span>**2.4.2 Requests**

#### <span id="page-16-6"></span>**2.4.2.1 Syntax**

```
GET /?ostor-limits&emailAddress=<value> HTTP/1.1
Host: s3.amazonaws.com
Date: <date>
Authorization: <authorization_string>
```

```
GET /?ostor-limits&bucket=<value> HTTP/1.1
Host: s3.amazonaws.com
Date: < date>
```
#### Authorization: <authorization\_string>

## <span id="page-17-0"></span>**2.4.2.2 Parameters**

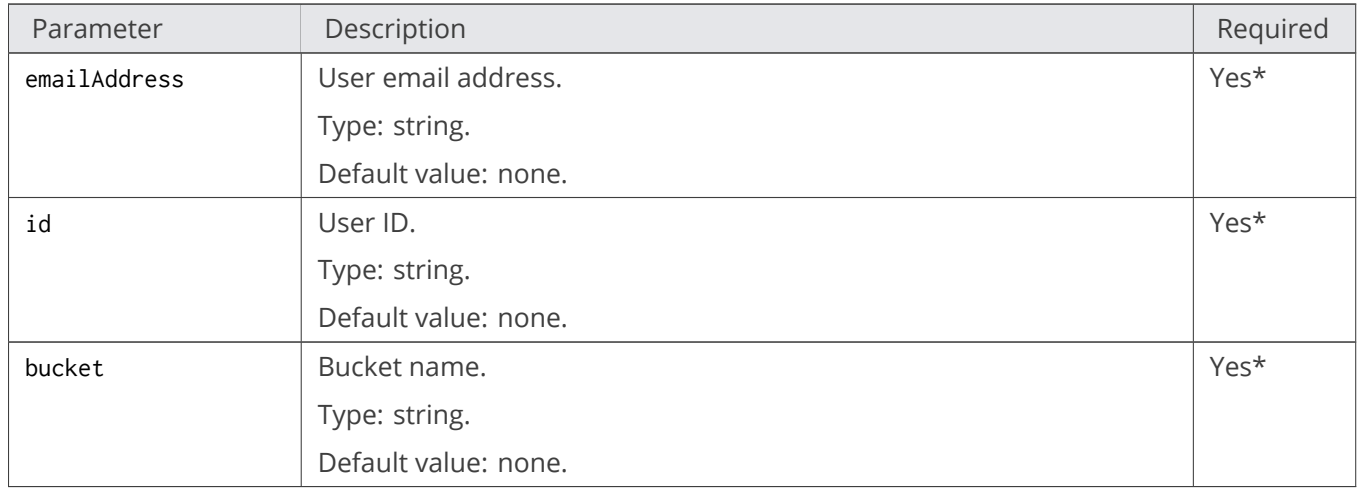

\* Only one of the required parameters can be set in a single request.

#### <span id="page-17-1"></span>**2.4.2.3 Headers**

This implementation uses only common request headers.

# <span id="page-17-2"></span>**2.4.3 Responses**

### <span id="page-17-3"></span>**2.4.3.1 Headers**

This implementation uses only common response headers.

#### <span id="page-17-4"></span>**2.4.3.2 Body**

A JSON dictionary with information about limits for a user or bucket in the following format:

```
"ops:default" : "<default_limit_value_in_ops/sec>",
"ops:get" : "<get_ops_limit_value_in_ops/sec>",
"ops:put" : "<put_ops_limit_value_in_ops/sec>",
```
# 2.4. GET Service ostor-limits

"ops:list" : "<list\_ops\_limit\_value\_in\_ops/sec>", "ops:delete" : "<delete\_ops\_limit\_value\_in\_ops/sec>",  $"bandwidth:out" : "",$ }

**Note:** 0 means "unlimited".

#### <span id="page-18-0"></span>**2.4.3.3 Errors**

**L** 

.

Returns Error Code 400, if multiple parameters are set at once.

**Note:** The limits are disabled by default. If limits for a user/bucket requested are disabled, an error will be returned. Use PUT ostor-limits to enable limits.

# <span id="page-18-1"></span>**2.4.4 Examples**

#### <span id="page-18-2"></span>**2.4.4.1 Sample Request #1**

Returns information about limits for the user with the email user1@email.com.

```
GET /?ostor-users&emailAddress=user1@email.com HTTP/1.1
Host: s3.amazonaws.com
Date: Thu, 07 Apr 2016 14:08:55 GMT
Authorization: <authorization_string>
```
#### <span id="page-18-3"></span>**2.4.4.2 Sample Response #1**

```
HTTP/1.1 200 OK
Transfer-encoding : chunked
Server : nginx/1.8.1
Connection: closed
x-amz-request-id : 80000000000000030005c8caec96d65b
Date : Thu, 07 Apr 2016 14:08:56 GMT
Content-type : application/json
{
"ops:default" : "0.50",
"ops:get" : "0.50",
```

```
"ops:put" : "0.50",
"ops:list" : "0.50",
"ops:delete" : "0.50",
"bandwidth:out" : "0"
}
```
## <span id="page-19-0"></span>**2.4.4.3 Sample Request #2**

Returns information about limits for the bucket bucket-1.

```
GET /?ostor-limits&bucket=bucket-1 HTTP/1.1
Host: s3.amazonaws.com
Date: Wed, 30 Apr 2016 22:32:00 GMT
Authorization: <authorization_string>
```
### <span id="page-19-1"></span>**2.4.4.4 Sample Response #2**

```
HTTP/1.1 200 OK
Transfer-encoding : chunked
Server : nginx/1.8.1
Connection : closed
x-amz-request-id : 80000000000000030003c6b538eedd95
Date: Wed, 30 Apr 2016 22:32:00 GMT
Content-type : application/json
"ops:default" : "0",
"ops:get" : "0",
"ops:put" : "0",
"ops:list" : "0","ops:delete" : "0",
"bandwidth:out" : "3.33"
}
```
# <span id="page-19-2"></span>2.5 PUT Service ostor-limits

# <span id="page-19-3"></span>**2.5.1 Description**

Sets limit values for the specified user or bucket. Either operations count or bandwidth limits can be specified in a single request.

# <span id="page-20-0"></span>**2.5.2 Requests**

# <span id="page-20-1"></span>**2.5.2.1 Syntax**

```
PUT /?ostor-limits&emailAddress=<value> HTTP/1.1
Host: s3.amazonaws.com
Date: <date>
Authorization: <authorization_string>
```

```
GET /?ostor-limits&bucket=<value> HTTP/1.1
Host: s3.amazonaws.com
Date: <date>
Authorization: <authorization_string>
```
# <span id="page-20-2"></span>**2.5.2.2 Parameters**

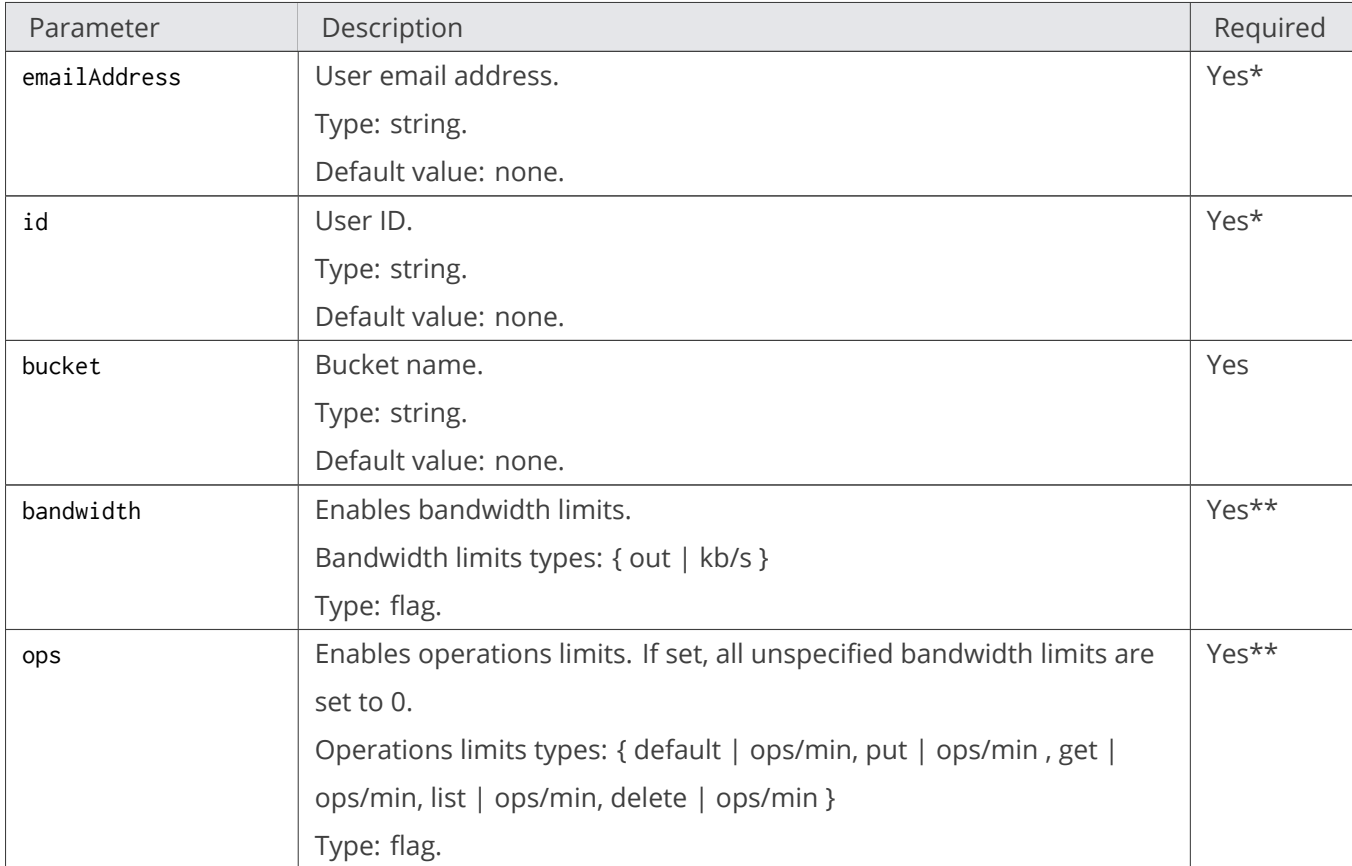

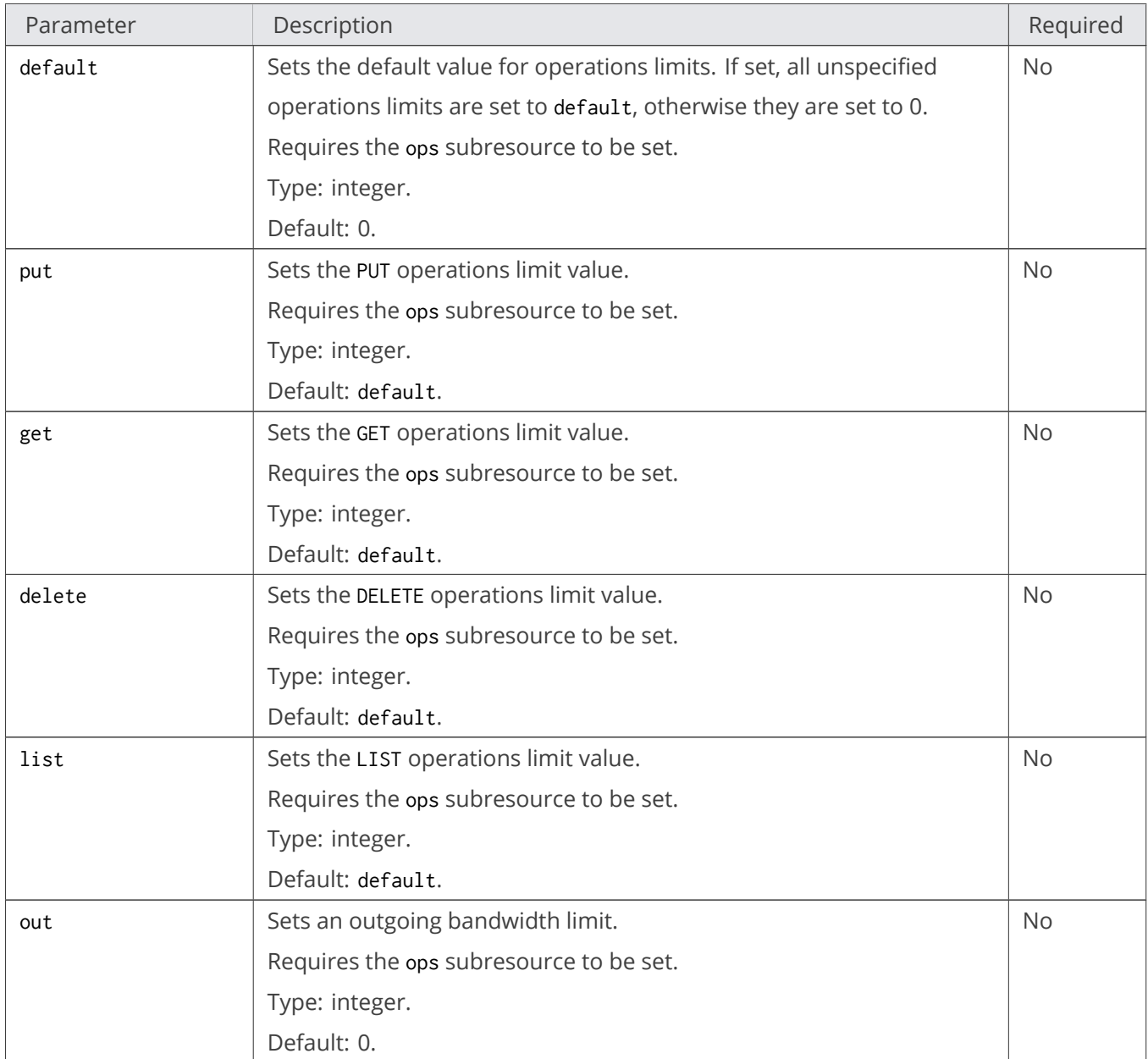

\* Only one of the required parameters can be set in a single request.

\*\* Either ops or bandwidth can be set in a single request.

**Note:** Zero limit value means "unlimited".

.

# <span id="page-22-0"></span>**2.5.2.3 Headers**

This implementation uses only common request headers.

# <span id="page-22-1"></span>**2.5.3 Responses**

# <span id="page-22-2"></span>**2.5.3.1 Headers**

This implementation uses only common response headers.

# <span id="page-22-3"></span>**2.5.3.2 Body**

Empty.

# <span id="page-22-4"></span>**2.5.3.3 Errors**

Returns Error Code 400, if a wrong set of parameters is specified.

# <span id="page-22-5"></span>**2.5.4 Examples**

# <span id="page-22-6"></span>**2.5.4.1 Sample Request #1**

Sets all operations limits for the user with the email user1@email.com to zero.

```
PUT /?ostor-limits&emailAddress=user1@email.com&ops&default=0 HTTP/1.1
Host: s3.amazonaws.com
Date: Thu, 07 Apr 2016 14:08:55 GMT
Authorization: <authorization_string>
```
# <span id="page-22-7"></span>**2.5.4.2 Sample Response #1**

```
HTTP/1.1 200 OK
Transfer-encoding : chunked
Server : nginx/1.8.1
Connection: closed
x-amz-request-id : 80000000000000030005c8caec96d65b
Date : Thu, 07 Apr 2016 14:08:56 GMT
```
Content-type : application/json

#### <span id="page-23-0"></span>**2.5.4.3 Sample Request #2**

Sets all operations limits for the user with the email user1@email.com to 1 ops/sec.

```
PUT /?ostor-limits&emailAddress=user1@email.com&ops&default=60 HTTP/1.1
Host: s3.amazonaws.com
Date: Thu, 07 Apr 2016 14:08:55 GMT
Authorization: <authorization_string>
```
#### <span id="page-23-1"></span>**2.5.4.4 Sample Response #2**

```
HTTP/1.1 200 OK
Transfer-encoding : chunked
Server : nginx/1.8.1
Connection: closed
x-amz-request-id : 80000000000000030005c8caec96d65b
Date : Thu, 07 Apr 2016 14:08:56 GMT
Content-type : application/json
```
#### <span id="page-23-2"></span>**2.5.4.5 Sample Request #3**

Sets all badwidth.out limit for the bucket testbucket to 50 kb/s.

```
PUT /?ostor-limits&bucket=testbucket&bandwidth&out=50 HTTP/1.1
Host: s3.amazonaws.com
Date: Thu, 07 Apr 2016 14:08:55 GMT
Authorization: <authorization_string>
```
#### <span id="page-23-3"></span>**2.5.4.6 Sample Response #3**

HTTP/1.1 200 OK Transfer-encoding : chunked Server : nginx/1.8.1 Connection: closed x-amz-request-id : 80000000000000030005c8caec96d65b Date : Thu, 07 Apr 2016 14:08:56 GMT Content-type : application/json

# <span id="page-24-0"></span>**2.5.4.7 Sample Request #4**

Sets operations limits for the bucket testbucket. The new PUT operations limit is 60 ops/s, LIST limit is 0.5 ops/s, GET and DELETE limits are 1 ops/s.

```
PUT /?ostor-limits&bucket=testbucket&ops&default=60&put=3600&list=30 HTTP/1.1
Host: s3.amazonaws.com
Date: Thu, 07 Apr 2016 14:08:55 GMT
Authorization: <authorization_string>
```
### <span id="page-24-1"></span>**2.5.4.8 Sample Response #4**

```
HTTP/1.1 200 OK
Transfer-encoding : chunked
Server : nginx/1.8.1
Connection: closed
x-amz-request-id : 80000000000000030005c8caec96d65b
Date : Thu, 07 Apr 2016 14:08:56 GMT
Content-type : application/json
```
# <span id="page-24-2"></span>2.6 DELETE Service ostor-limits

# <span id="page-24-3"></span>**2.6.1 Description**

Sets a limit of the selected type to 0.0 (unlimited) for the specified user or bucket.

# <span id="page-24-4"></span>**2.6.2 Requests**

<span id="page-24-5"></span>**2.6.2.1 Syntax**

```
DELETE /?ostor-limits&emailAddress=<value>&ops HTTP/1.1
Host: s3.amazonaws.com
Date: < date>
Authorization: <authorization_string>
```

```
DELETE /?ostor-limits&id=<value>&ops HTTP/1.1
Host: s3.amazonaws.com
Date: <date>
Authorization: <authorization_string>
```
DELETE /?ostor-limits&bucket=<value>&bandwidth HTTP/1.1 Host: s3.amazonaws.com Date: <date> Authorization: <authorization\_string>

# <span id="page-25-0"></span>**2.6.2.2 Parameters**

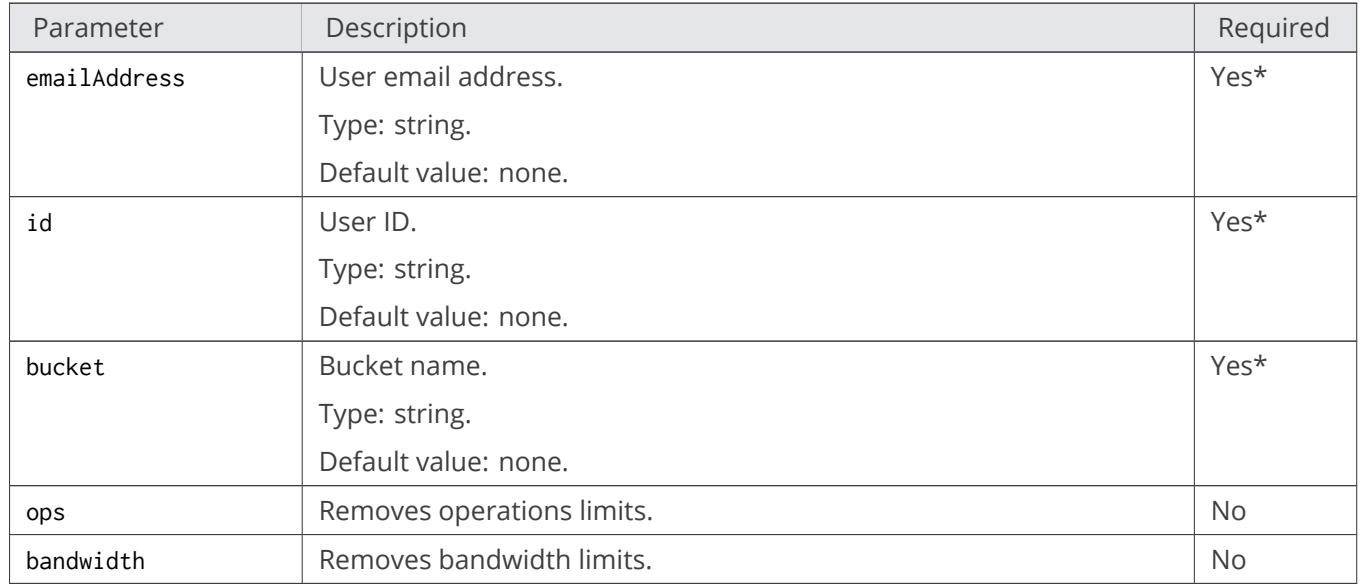

\* Only one of the required parameters can be set in a single request.

# <span id="page-25-1"></span>**2.6.2.3 Headers**

This implementation uses only common request headers.

# <span id="page-25-2"></span>**2.6.3 Responses**

## <span id="page-25-3"></span>**2.6.3.1 Headers**

This implementation uses only common response headers.

### <span id="page-26-0"></span>**2.6.3.2 Body**

Empty.

 $\lfloor$ 

**Note:** If limits are successfully removed, Status204NoContent will be returned.

# <span id="page-26-1"></span>**2.6.4 Examples**

#### <span id="page-26-2"></span>**2.6.4.1 Sample Request #1**

The following request deletes all operations limits for a user with the email user1@email.com.

```
PUT /?ostor-limits&emailAddress=user1@email.com&ops HTTP/1.1
Host: s3.amazonaws.com
Date: Thu, 07 Apr 2016 14:08:55 GMT
Authorization: <authorization_string>
```
#### <span id="page-26-3"></span>**2.6.4.2 Sample Response**

```
HTTP/1.1 204 No Content
Transfer-encoding : chunked
Server : nginx/1.8.1
Connection: closed
x-amz-request-id : 80000000000000030005c8caec96d65b
Date : Thu, 07 Apr 2016 14:08:56 GMT
Content-type : application/json
```
### <span id="page-26-4"></span>**2.6.4.3 Sample Request #2**

The following request removes bandwidth limits for the bucket testbucket.

```
PUT /?ostor-limits&bucket=testbucket&bandwidth HTTP/1.1
Host: s3.amazonaws.com
Date: Thu, 07 Apr 2016 14:08:55 GMT
Authorization: <authorization_string>
```
<span id="page-26-5"></span>**2.6.4.4 Sample Response #2**

HTTP/1.1 204 No Content Transfer-encoding : chunked Server : nginx/1.8.1 Connection: closed x-amz-request-id : 80000000000000030005c8caec96d65b Date : Thu, 07 Apr 2016 14:08:56 GMT Content-type : application/json

# <span id="page-28-0"></span>**CHAPTER 3** Usage Statistics

The S3 gateway can collect usage statistics for S3 users and S3 buckets. The collected data are saved as regular Object Storage objects. One such object contains statistics for the set usage period.

To enable statistics collection, set S3\_GW\_USAGE\_BUCKET to True in the gateway configuration file (/var/lib/ostor/local/gw.conf by default).

Other options you may need to set are: S3\_GW\_USAGE\_PERIOD (usage period in a single statistics object, in seconds) and S3\_GW\_USAGE\_CACHE\_TIMEOUT (the frequency of dumping statistics from memory to storage, in seconds).

# <span id="page-28-1"></span>3.1 GET Service ostor-usage

# <span id="page-28-2"></span>**3.1.1 Description**

Lists existing statistics objects or queries information contained in a specified object.

# <span id="page-28-3"></span>**3.1.2 Requests**

# <span id="page-28-4"></span>**3.1.2.1 Syntax**

```
GET /?ostor-users HTTP/1.1
Host: s3.amazonaws.com
Date: <date>
Authorization: <authorization_string>
```
GET /?ostor-users&obj=object name HTTP/1.1 Host: s3.amazonaws.com Date: <date> Authorization: <authorization\_string>

## <span id="page-29-0"></span>**3.1.2.2 Parameters**

The parameter is specified by the obj subresource. If the obj subresource is undefined, the response contains information about all existing statistics objects. Otherwise information from the specified object obj is returned.

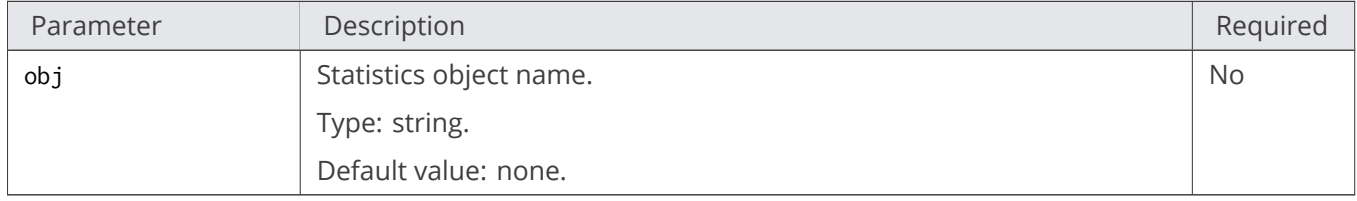

# <span id="page-29-1"></span>**3.1.2.3 Headers**

This implementation uses only common request headers.

# <span id="page-29-2"></span>**3.1.3 Responses**

## <span id="page-29-3"></span>**3.1.3.1 Headers**

This implementation uses only common response headers.

### <span id="page-29-4"></span>**3.1.3.2 Body**

If obj is unspecified:

```
{ "nr_items": number of statistics objects,
  "truncated": true if a list is truncated,
  "items": [ //list of statistics objects
  "first object's name",
   "s3-usage-obj1",
   "s3-usage-obj2",
   "s3-usage-obj3",
```
# 3.1. GET Service ostor-usage

] }

If obj is specified:

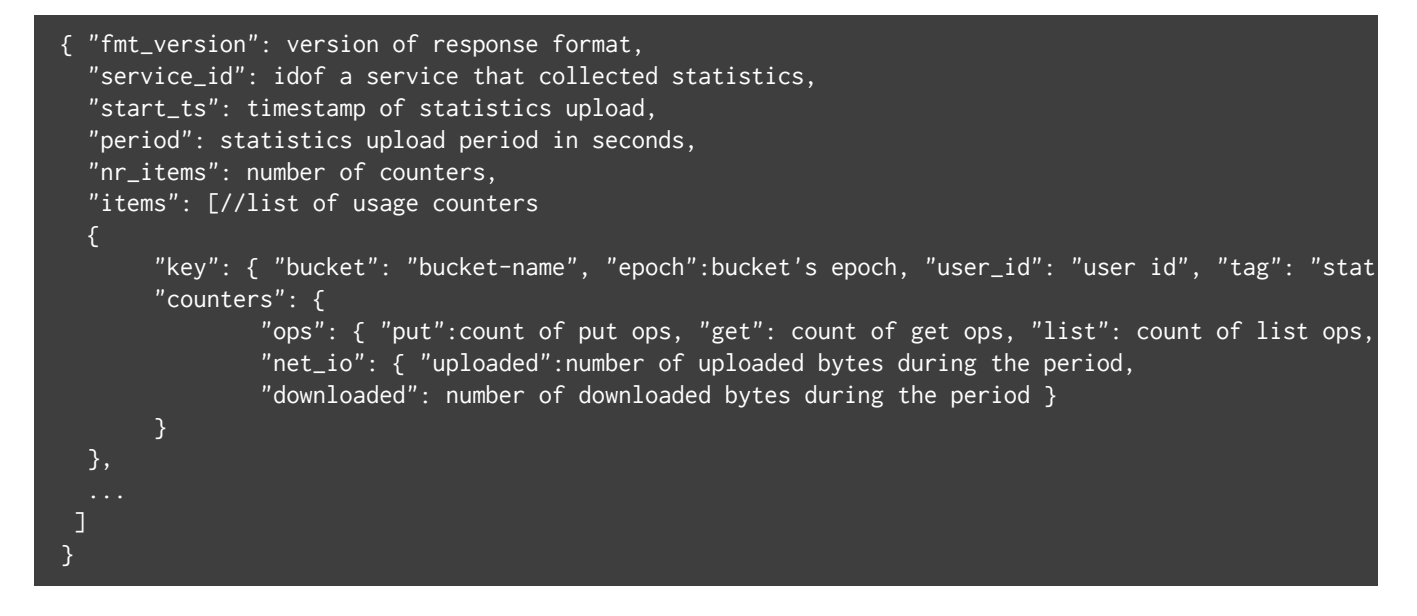

# <span id="page-30-0"></span>**3.1.4 Examples**

### <span id="page-30-1"></span>**3.1.4.1 Sample Request #1**

The following request returns information about all statistics objects.

```
GET /?ostor-usage /HTTP1.1
Date : Mon, 11 Apr 2016 16:43:16 GMT+3:00
Host : ostor-test-1
Authorization : <authorization_string>
```
#### <span id="page-30-2"></span>**3.1.4.2 Sample Response #1**

```
HTTP/1.1 200 OK
x-amz-req-time-micros : 404
Transfer-encoding : chunked
Server : nginx/1.8.1
Connection : keep-alive
x-amz-request-id : 80000000000000030006b6be3b0ae378
Date : Mon, 11 Apr 2016 13:43:16 GMT
Content-type : application/json
```
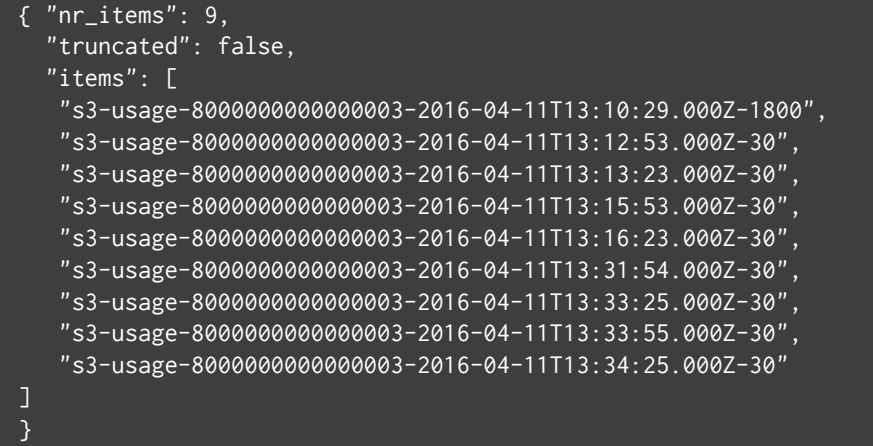

#### <span id="page-31-0"></span>**3.1.4.3 Sample Request #2**

The following request returns information from the object

```
s3-usage-8000000000000003-2016-04-11T13:33:55.000Z-30.
```

```
GET /?ostor-usage&obj=s3-usage-8000000000000003-2016-04-11T13:12:53.000Z-30 /HTTP1.1
Date: Mon, 11 Apr 2016 17:48:21 GMT+3:00
Host: ostor-test-1
Authorization: <authorization_string>
```
### <span id="page-31-1"></span>**3.1.4.4 Sample Response #2**

```
HTTP/1.1 200 OK
X-amz-req-time-micros : 576
Transfer-encoding : chunked
Server : nginx/1.8.1
Connection : keep-alive
X-amz-request-id : 80000000000000030006b6bf23c77f09
Date : Mon, 11 Apr 2016 14:48:21 GMT
Content-type : application/json
{ "fmt_version": 1, "service_id":8000000000000003,
  "start_ts":1460380373, "period": 30, "nr_items":2,
  "items": [
       "key": { "bucket": "bucket", "epoch":16394, "user_id": "f82c23f7823589eb", "tag": "" },
       "counters": {
               "ops": { "put":15, "get":0, "list":1, "other":0 },
               "net_io": { "uploaded":99785, "downloaded":0 }
       }
```
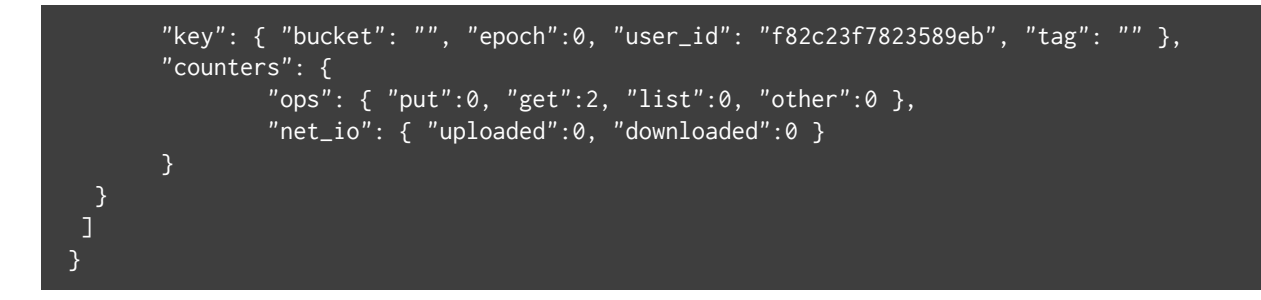

# <span id="page-32-0"></span>3.2 DELETE Service ostor-usage

# <span id="page-32-1"></span>**3.2.1 Description**

Deletes the statistics object specified by name.

# <span id="page-32-2"></span>**3.2.2 Requests**

# <span id="page-32-3"></span>**3.2.2.1 Syntax**

```
DELETE /?ostor-users&obj=<object_name> HTTP/1.1
Host: s3.amazonaws.com
Date: < date>
Authorization: <authorization_string>
```
# <span id="page-32-4"></span>**3.2.2.2 Parameters**

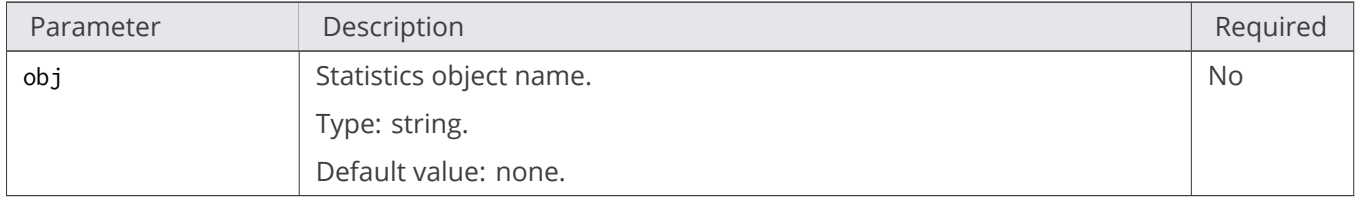

# <span id="page-32-5"></span>**3.2.2.3 Headers**

This implementation uses only common request headers.

# <span id="page-33-0"></span>**3.2.3 Responses**

## <span id="page-33-1"></span>**3.2.3.1 Headers**

This implementation uses only common response headers.

### <span id="page-33-2"></span>**3.2.3.2 Body**

Empty.

**L** 

**Note:** If the request is successful, Status204NoContent is returned.

# <span id="page-33-3"></span>**3.2.4 Examples**

# <span id="page-33-4"></span>**3.2.4.1 Sample Request**

The following request deletes statistics object with name

```
s3-usage-8000000000000003-2016-04-11T13:33:55.000Z-30.
```

```
DELETE /?ostor-usage&obj=s3-usage-8000000000000003-2016-04-11T13:12:53.000Z-30 /HTTP1.1
Date : Mon, 11 Apr 2016 17:52:05 GMT+3:00
Host : ostor-test-1
Authorization : authorization string
```
### <span id="page-33-5"></span>**3.2.4.2 Sample Response**

```
HTTP/1.1 204 No Content
Date : Mon, 11 Apr 2016 14:52:05 GMT
x-amz-req-time-micros : 4717
Connection : keep-alive
x-amz-request-id : 80000000000000030006b6bf31262d2c
Server : nginx/1.8.1
```